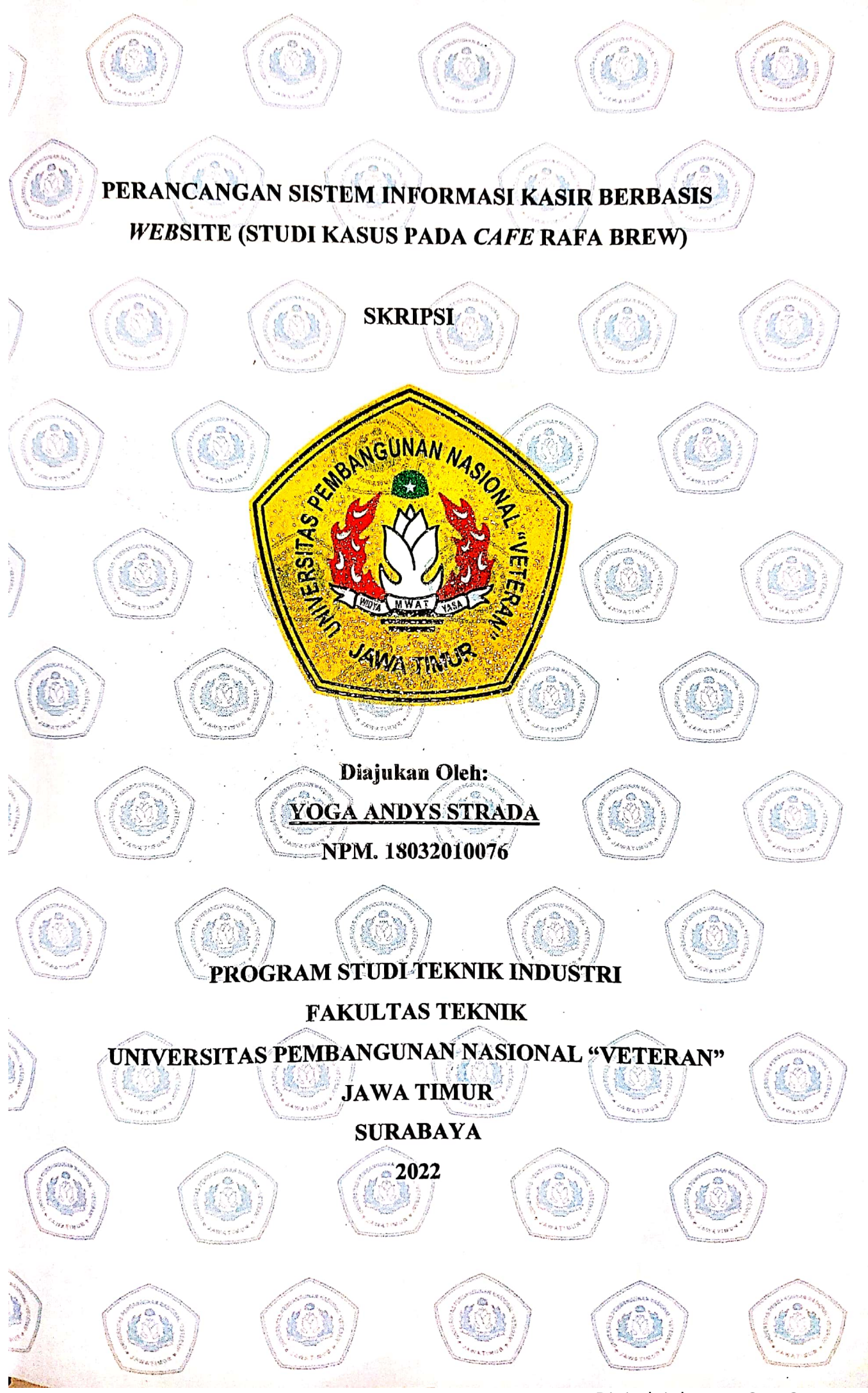

Dipindai dengan CamScanner

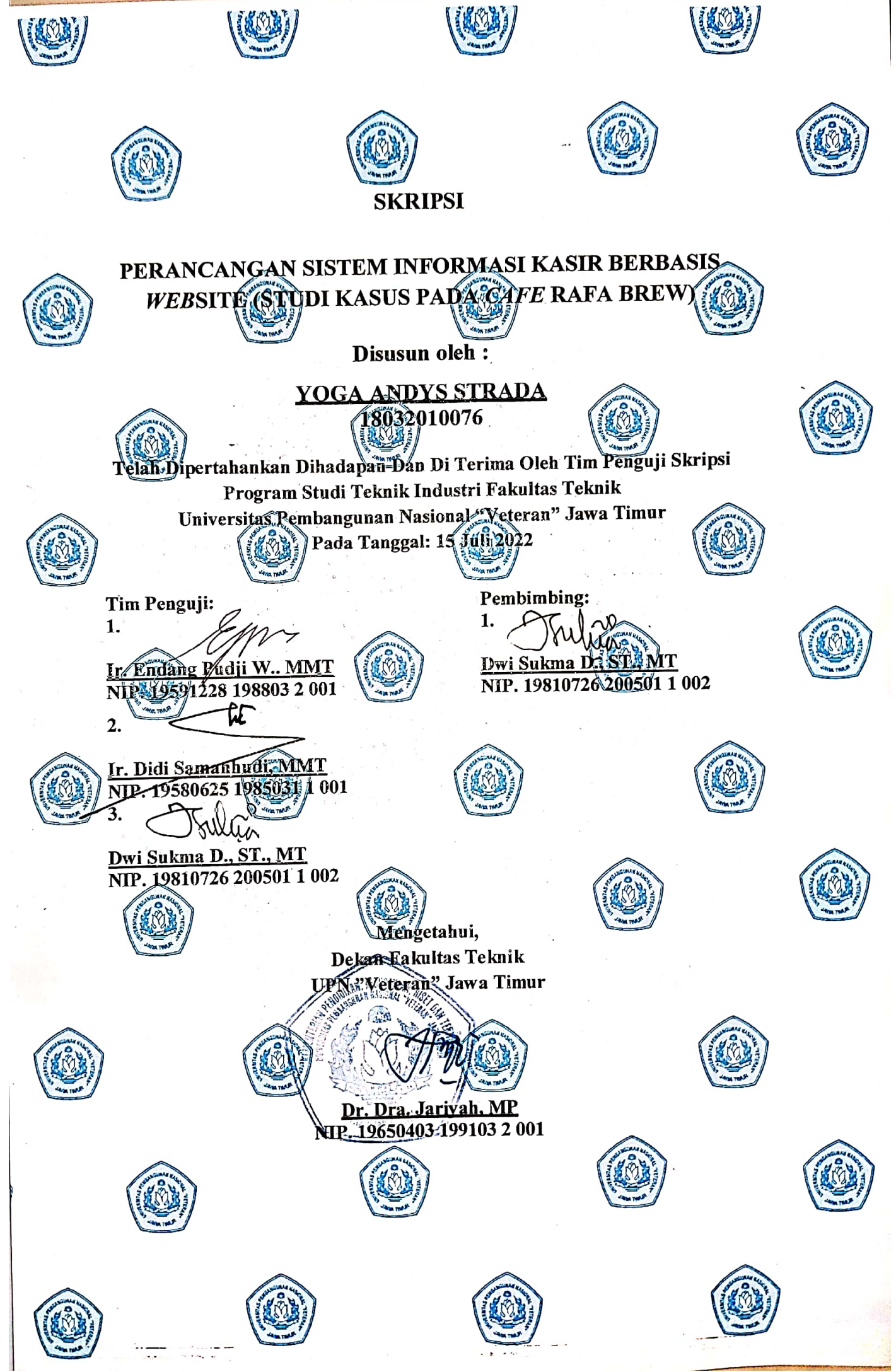

Dipindai dengan CamScanner

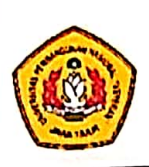

#### KEMENTERIAN RISET, TEKNOLOGI, DAN PENDIDIKAN TINGGI UNIVERSITAS PEMBANGUNAN NASIONAL "VETERAN" JAWA TIMUR **FAKULTAS TEKNIK**

### **KETERANGAN REVISI**

Mahasiswa di bawah ini:

Nama : Yoga Andys Strada

**NPM** : 18032010076

Program Studi : Teknik Kimia / Teknik Industri / Teknologi Pangan /

Teknik Lingkungan / Teknik Sipil

Telah mengerjakan revisi / tidak ada revisi \*) PRA-RENCANA (DESAIN) / SKRIPSI / TUGAS-AKHIR Ujian Lisan Periode JULI, TA .2022/2023.

Dengan judul: PERANCANGAN SISTEM INFORMASI KASIR BERBASIS WEBSITE (STUDI KASUS PADA CAFE RAFA BREW)

Dosen Penguji yang memerintahkan revisi

1.Ir. Endang Pudji W., MMT.

2.Ir. Didi Samanhudi, MMT

2. Dwi Sukma D., ST., MT

Surabaya, 18 Juli 2022

Menyetujui, **Dosen Pembimbing** 

Dwi Sukma D., ST., MT NIP. 19810726 200501 1 002

Catatan: \*) coret yang tidak perlu

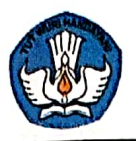

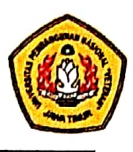

### **SURAT PERNYATAAN KEASLIAN SKRIPSI**

Saya yang bertandatangan di bawah ini :

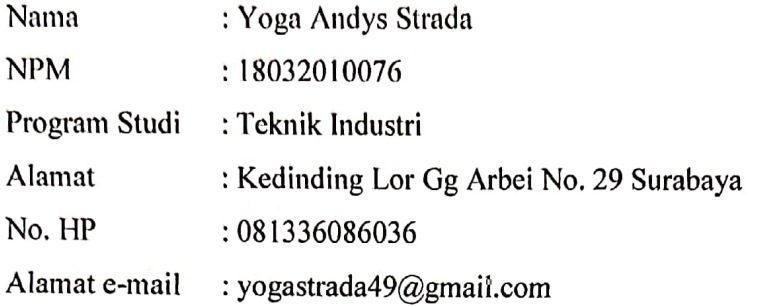

Dengan ini menyatakan bahwa isi sebagian maupun keseluruhan skripsi saya dengan judul:

## PERANCANGAN SISTEM INFORMASI KASIR BERBASIS WEBSITE (STUDI KASUS PADA CAFE RAFA BREW)

Adalah benar penelitian saya sendiri atau bukan plagiat hasil penelitian orang lain, diselesaikan tanpa menggunakan bahan-bahan yang tidak diijinkan dan saya ajukan sebagai persyaratan kelulusan program sarjana Teknik Industri Fakultas Teknik UPN "Veteran" Jawa Timur. Apabila ternyata pernyataan ini tidak benar. saya bersedia menerima sanksi sesuai peraturan yang berlaku.

Demikian surat pernyataan ini saya buat untuk dipergunakan sebagaimana mestinya.

Surabaya, 18 Juli 2022

Mengetahui, Koorprogdi Teknik Industri

Á

Dr. Dira Ernawati, ST., MT NP3K. 19780602 202121 2 003

Yang Membuat Pernyataan FE5A.IX93977701 Yoga Andys Strada NPM. 18032010076

#### **KATA PENGANTAR**

Puji Syukur kehadirat Allah SWT atas segala rahmat, taufiq, hidayah dan inayah-Nya sehingga penulis dapat menyelesaikan tugas akhir ini dengan baik tepat pada waktunya.

Tugas akhir ini dapat terselesaikan karena tidak lepas dari bimbingan pengarahan, petunjuk, dan Dosen pembimbing, juga dari literatur yang ada serta berbagai pihak yang membantu dalam penyusunannya. Oleh karena itu penulis tidak lupa untuk menyampaikan terima kasih kepada:

- 1. Ibu Dr. Dra. Jariyah, MP, selaku Dekan Fakultas Teknik UPN "Veteran" Jawa Timur.
- 2. Ibu Dr. Dira Ernawati, ST. MT, selaku Koordinator Program Studi Teknik Industri UPN "Veteran" Jawa Timur.
- 3. Bapak Dwi Sukma Donoriyanto, ST., MT. selaku Dosen Pembimbing Skripsi Program Studi Teknik Industri UPN "Veteran" Jawa Timur.
- 4. Saudara Nadhir, selaku Pemelik *cafe* Raffa Brew Surabaya.
- 5. Seluruh karyawan *cafe* Raffa Brew Surabaya.
- 6. Untuk kedua orang tua saya yang senantiasa mendoakan, mendukung, dan memberi semangat dalam semua bidang.
- 7. Untuk teman spesial saya Fenny Novianti, Reno Aldi Pratama, Moh Amri Pradaka, Zinedine Amrullah Sasmito terimakasih telah memberikan semangat dan motivasi kepada saya sehingga Laporan tugas akhir ini dapat terselesaikan dengan baik.
- 8. Semua pihak yang telah mendukung dan memberi semangat untuk semua kegiatan dalam penyelesaian tugas akhir ini.

Kami menyadari bahwa dalam penyusunan tugas akhir ini masih jauh dari apa yang diharapkan. Oleh karena itu penulis berharap adanya kritik dan saran yang sifatnya membangun dari semua pihak demi kesempurnaan laporan ini.

Akhir kata semoga penulisan skripsi ini dapat bermanfaat bagi pengembangan ilmu pengetahuan dan bagi kita semua.

Surabaya, 21 Maret 2022

#### Penulis

# **DAFTAR ISI**

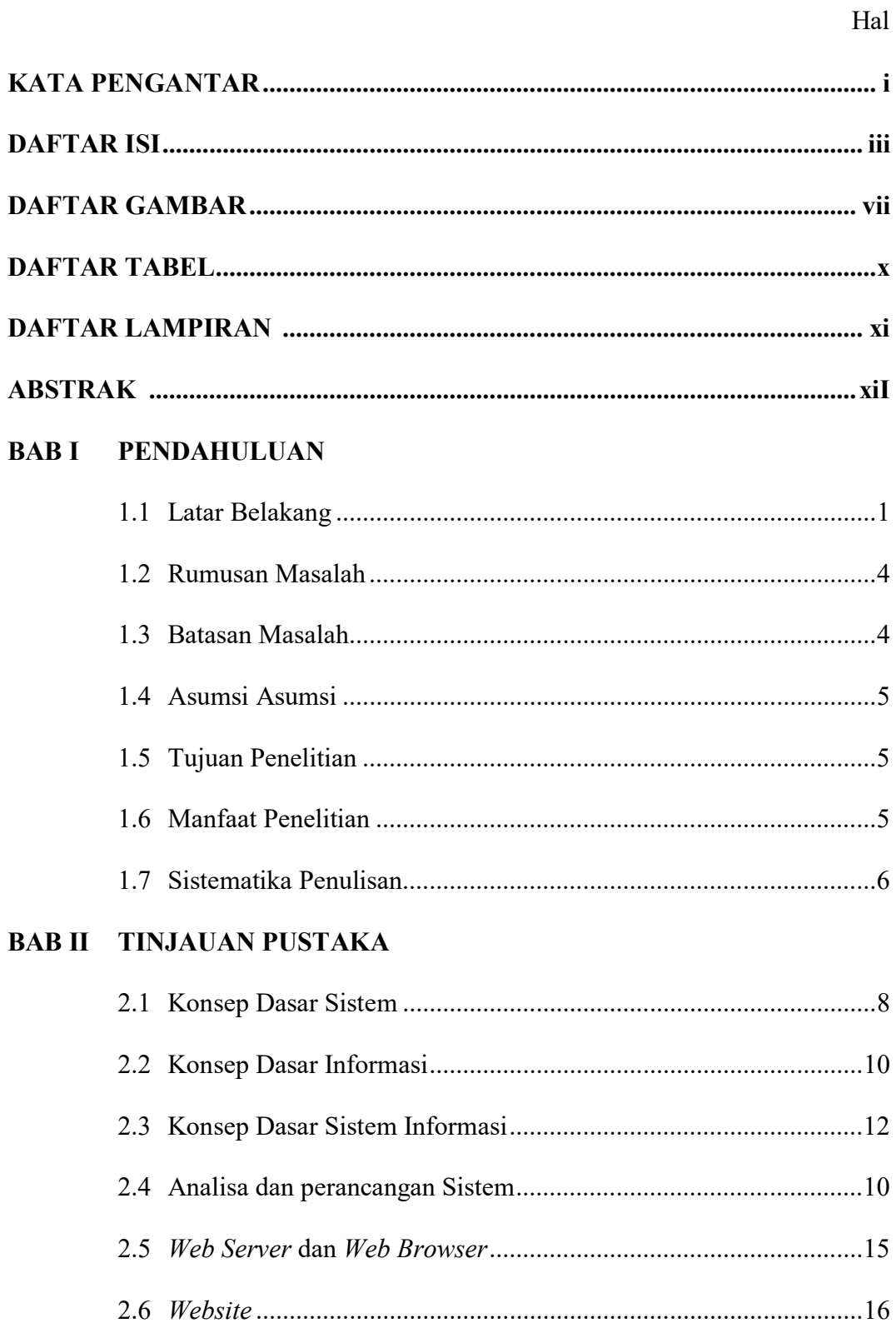

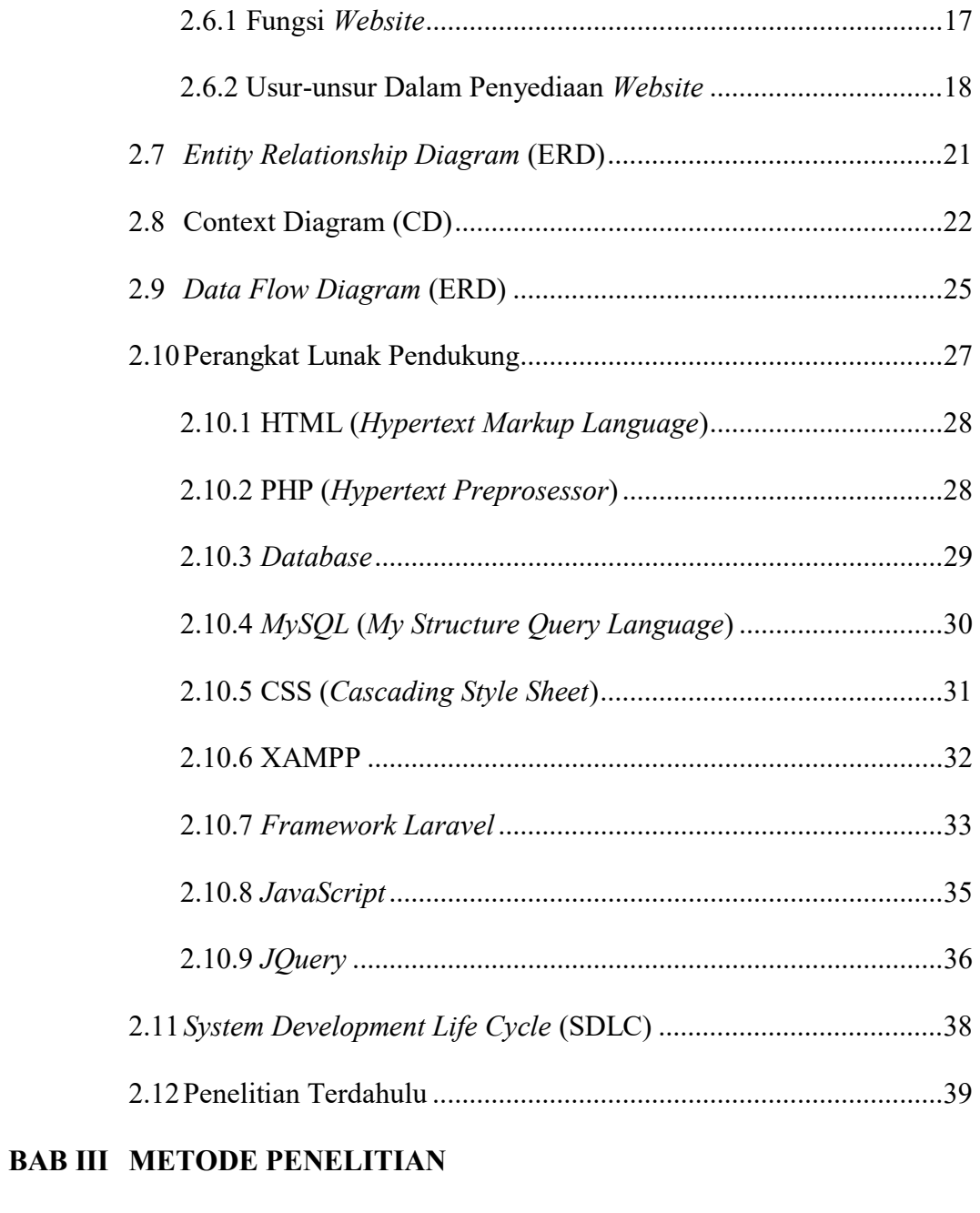

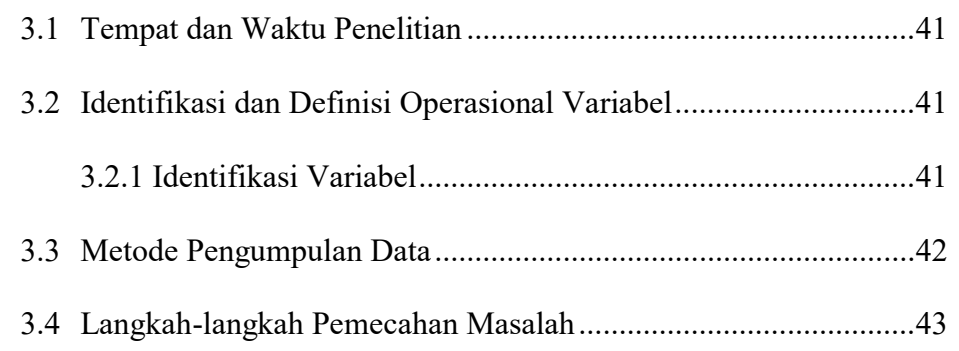

### **BAB IV HASIL DAN PEMBAHASAN**

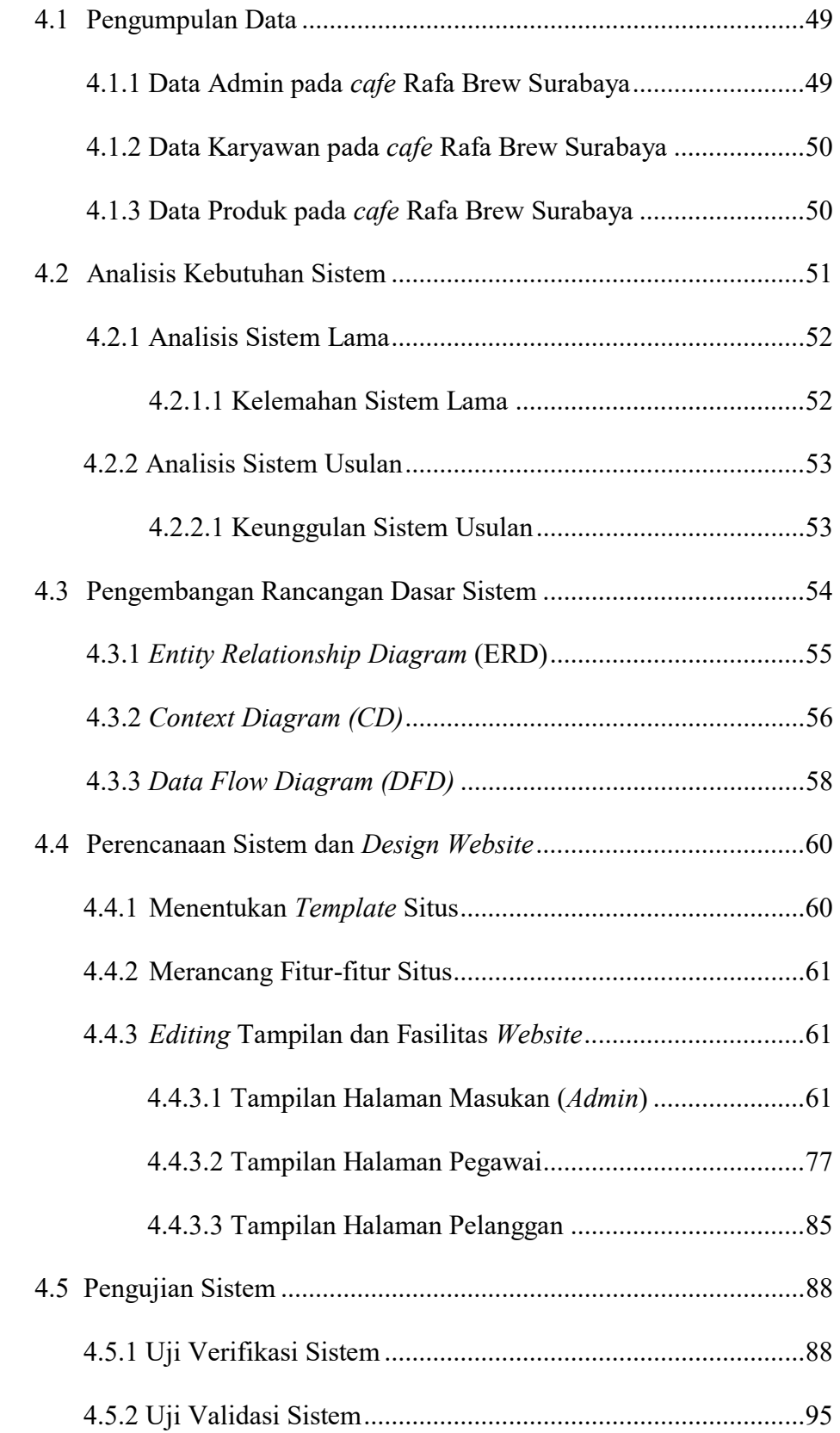

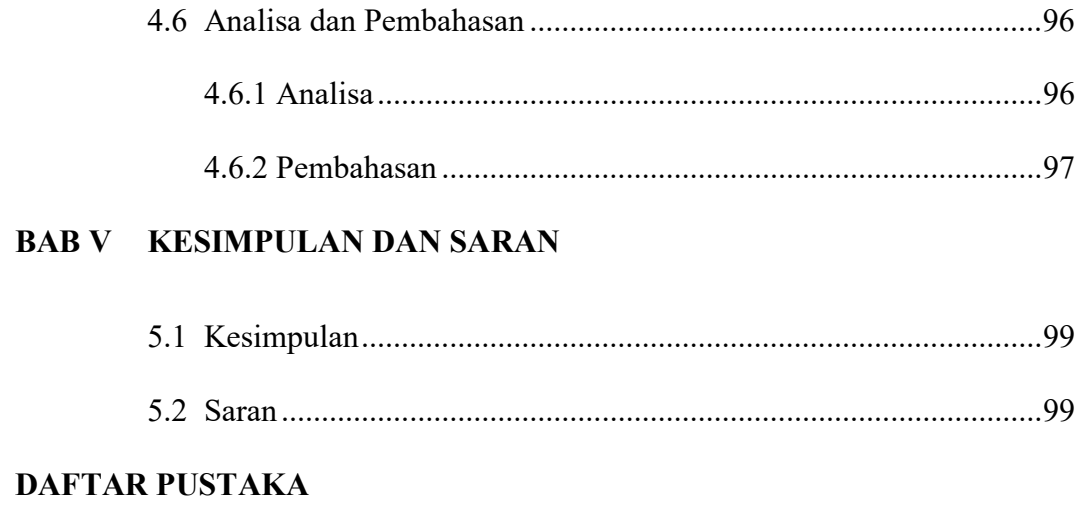

### **LAMPIRAN**

# **DAFTAR GAMBAR**

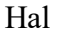

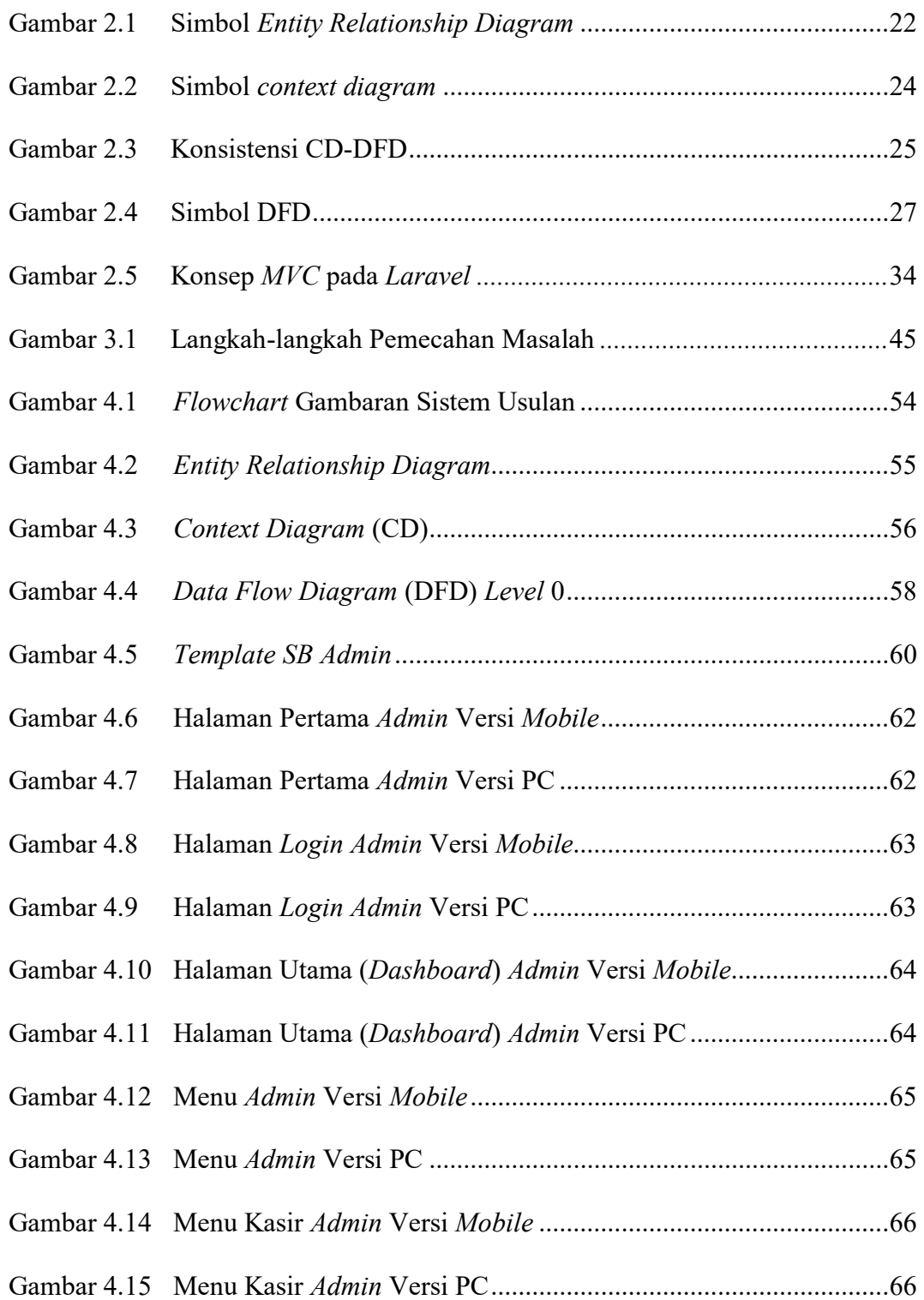

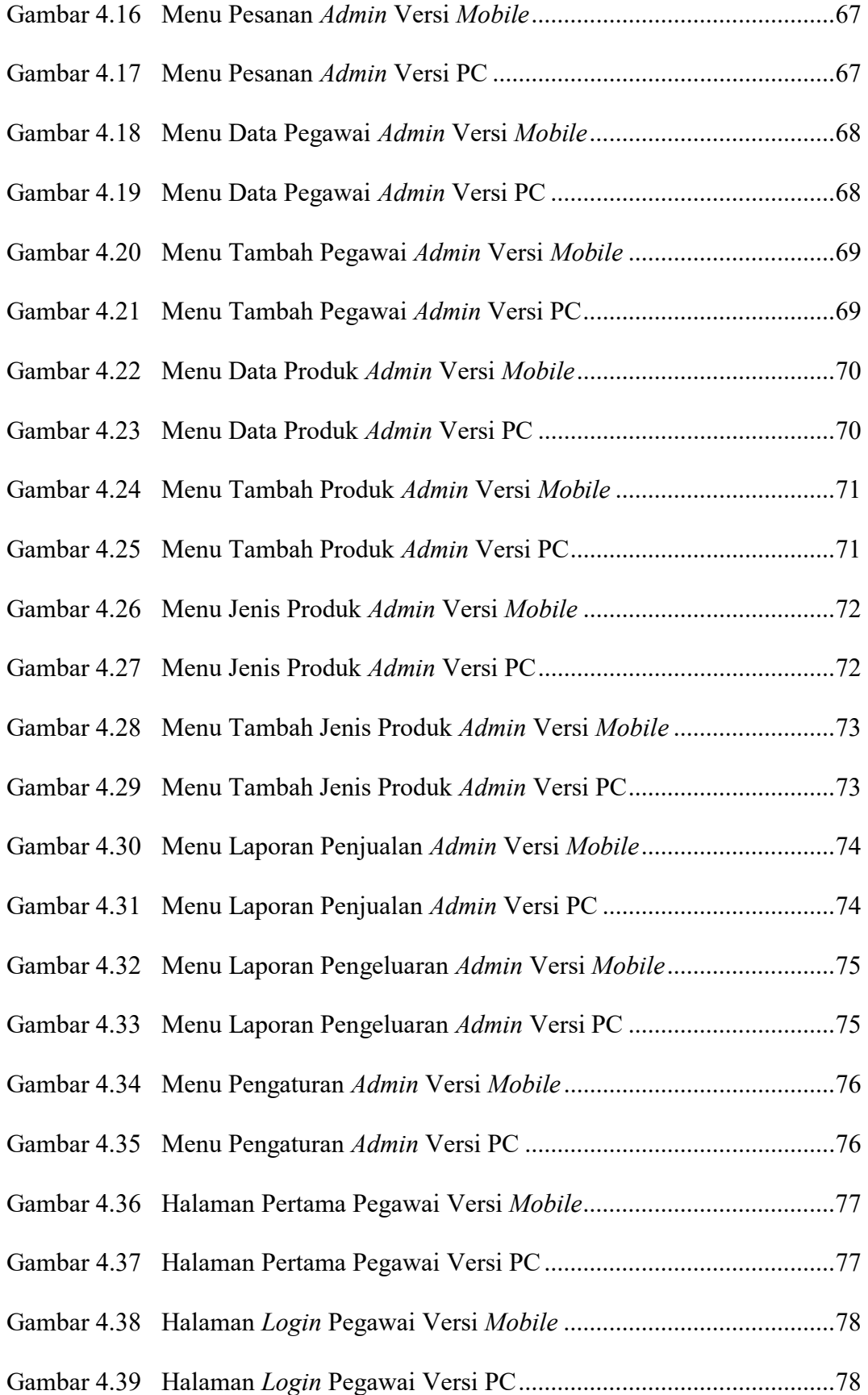

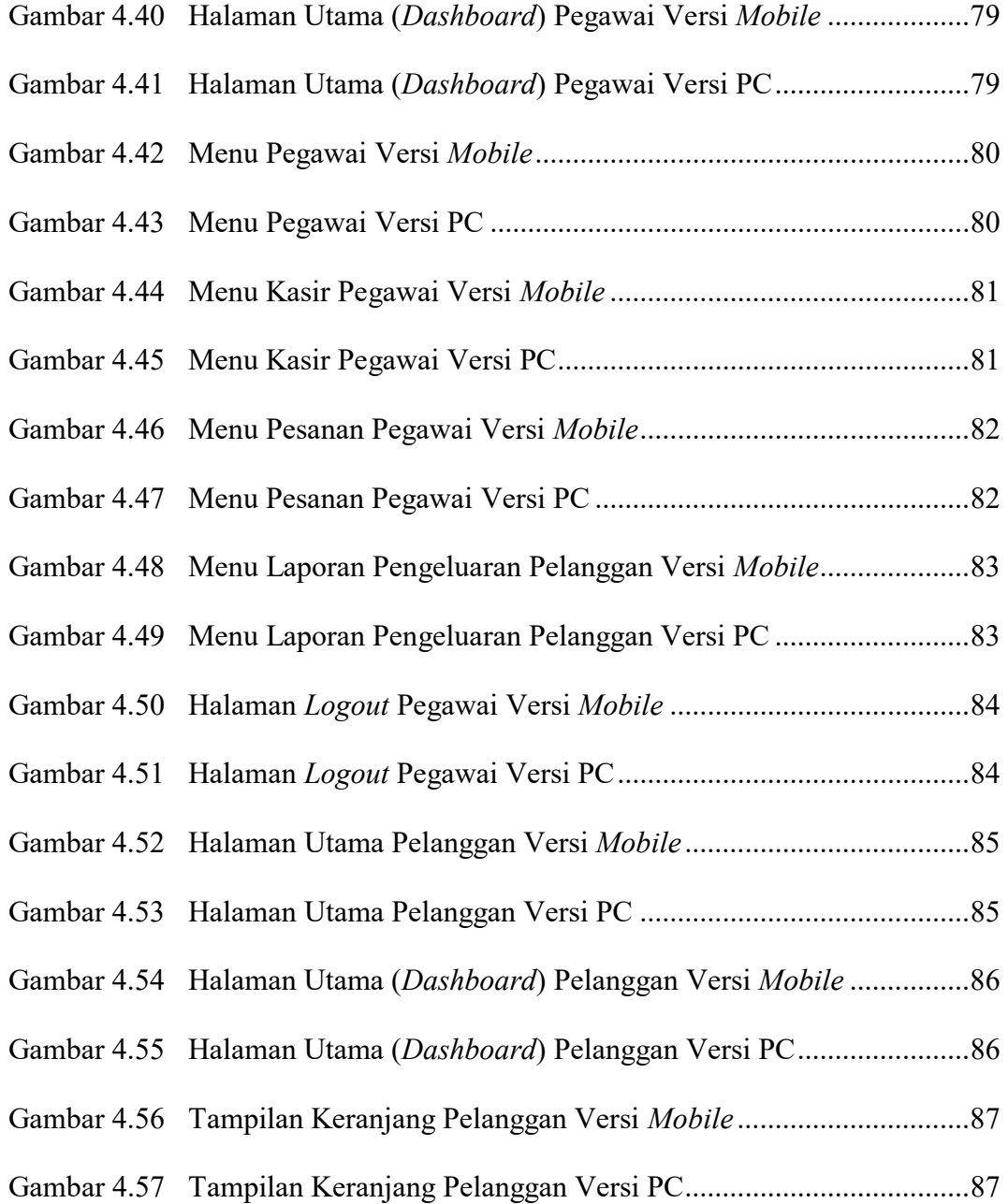

# **DAFTAR TABEL**

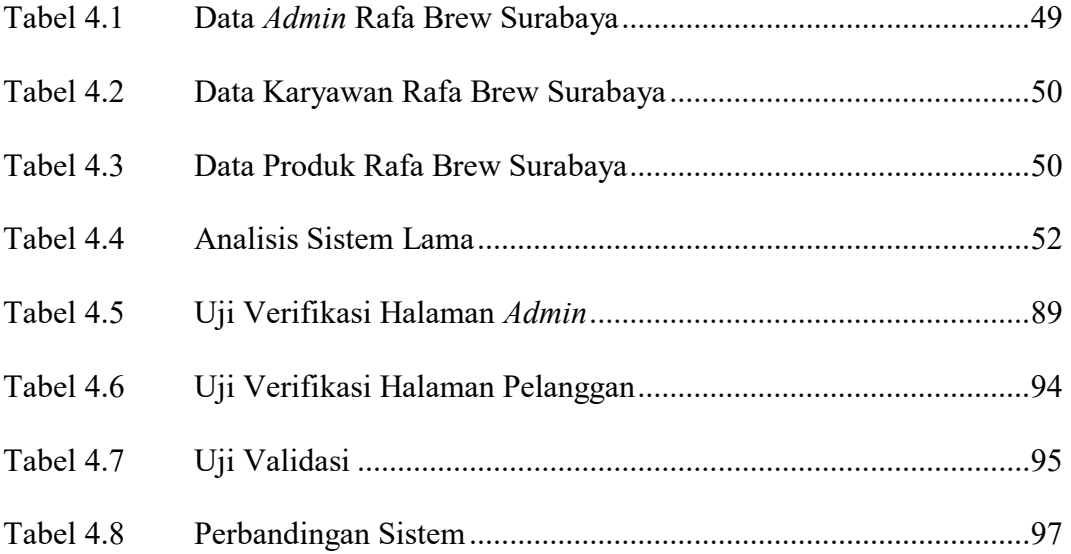

# **DAFTAR LAMPIRAN**

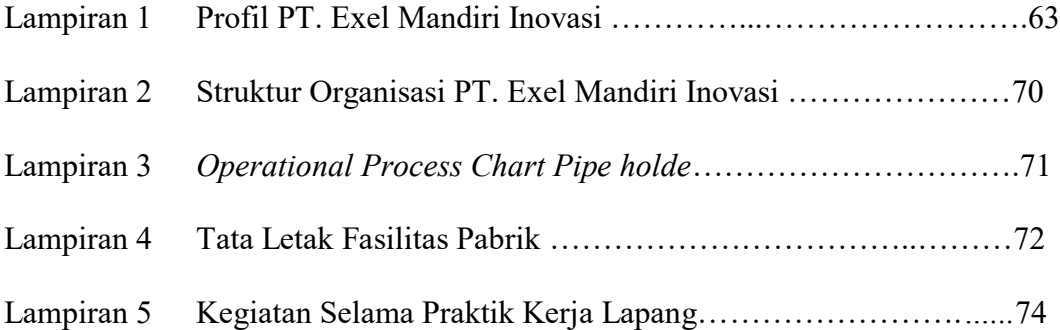

#### **ABSTRAK**

Segala kegiatan manusia sangat mudah dikarenakan pesatnya perkembangan teknologi informasi. *Website* adalah salah satu produk teknologi informasi. *Cafe* Rafa Brew Surabaya menjual berbagai olahan minuman kopi di Surabaya. Proses transaksi kasir cafe ini masih dilakukan dengan cara konvensional, yaitu dengan mengandalkan sebuah buku catatan atau kertas untuk pencatatan pemesanan yang tidak efisien. Tidak hanya itu saja tetapi juga sangat menyulitkan dalam proses pengelolaan rekap data, baik data transaksi maupun data pengeluaran dan adanya kemungkinan data-data tersebut hilang. Peneliti menawarkan perancangan sistem informasi berbasis *website* dengan *framework* laravel didukung dengan metode pengembangan yaitu SDLC (*System Development Life Cycle*) yang terhubung secara online di internet sehingga dapat diakses oleh siapa saja dan dimana saja. Dengan dirancangnya *website* kasir ini diharapkan dapat membantu dan mempermudah proses transaksi, mengolah pendataan produk, dan juga merekap data transaksi menjadi lebih efektif dan efisien. Sehingga menghemat waktu dan juga biaya serta menjadi solusi pada masalah-masalah yang terjadi terhadap pemilik *cafe*.

**Kata Kunci**: Kasir, SDLC, Sistem Informasi, Website.

#### *ABSTRACT*

*All human activities are very easy due to the rapid development of information technology. Website is a product of information technology. Currently, the use of websites has mushroomed everywhere as a promotional medium to other uses. Cafe XYZ is one of the sellers of various processed coffee drinks in Surabaya. Before the research was conducted, the cafe cashier's transaction process was still carried out in a conventional way only by relying on a notebook which was very inefficient. Not only that, it is also very difficult in the process of managing the data recap, the possibility of the data being lost is very high. The researcher offers a website-based information system design with the Laravel framework supported by a development method, namely SDLC (System Development Life Cycle) which is connected online on the internet so that it can be accessed by anyone and anywhere. With the design of this cashier website, it is hoped that it can help and simplify the transaction process, process product data collection, and also recap transaction data to be more effective and efficient and can save time and costs.* 

*Keyword: Cashier, SDLC, Information System, Website.*